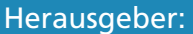

Wolfgang Pohl, Bundeswettbewerb Informatik Hans-Werner Hein, Aufgabenausschuss Informatik-Biber Miriam Bastisch, Bundeswettbewerb Informatik

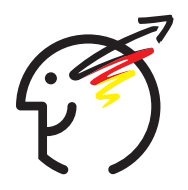

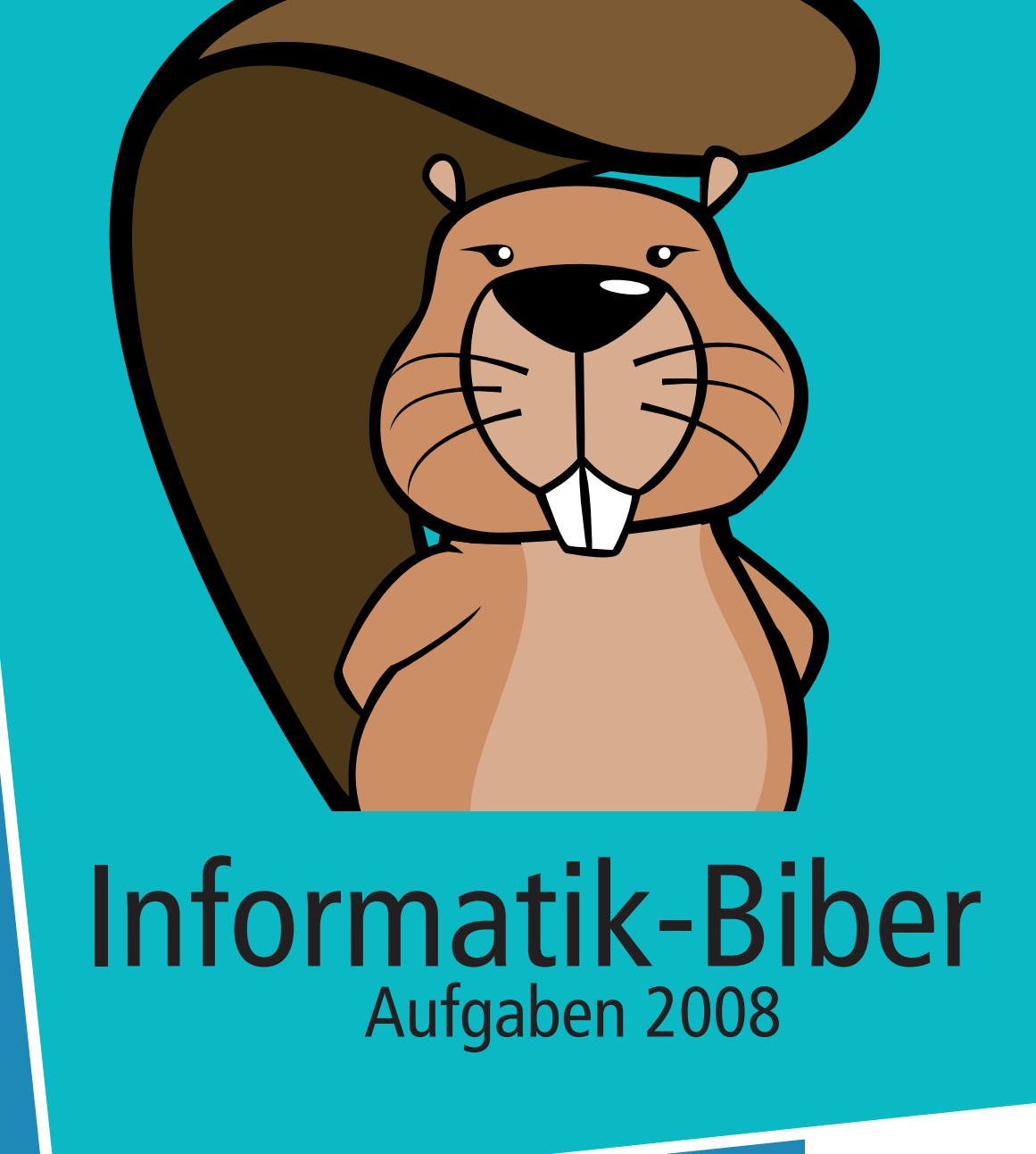

www.informatik-biber.de

Aufgabenausschuss Informatik-Biber 2008 Aufgabenausschuss Informatik-Biber 2008

Hans-Werner Hein, Verlässliche IT-Systeme Wolfgang Pohl, Bundeswettbewerb Informatik Kirsten Schlüter, Didaktik der Informatik, Universität Erlangen-Nürnberg Renate Thies, Cusanus Gymnasium Erkelenz Marco Thomas, Didaktik der Informatik, Universität Münster Michael Weigend, Holzkamp Gesamtschule, Witten

Der Informatik-Biber 2008 wurde durchgeführt von der Geschäftsstelle des Bundeswettbewerbs Informatik in Zusammenarbeit mit dem Arbeitsbereich Didaktik der Informatik der Universität Münster, Didaktik der Informatik der Universität Münster,<br>mit freundlicher Unterstützung der Gesellschaft für Informatik e.V. und der Ernst-Denert-Stiftung für Software-Engineering. Ernst-Denert-Stiftung für Software-Engineering.Der Informatik-Biber 2008 wurde durchgeführt<br>von der Geschäftsstelle des Bundeswettbewerb<br>in Zusammenarbeit mit dem Arbeitsbereich

### Vorwort

Der Informatik-Biber ist ein Online-Wettbewerb mit Aufgaben zur Informatik, die Köpfchen, aber keine speziellen Informatik-Vorkenntnisse erfordern.

Der Informatik-Biber 2008 wurde in drei Altersgruppen durchgeführt:

Stufen 5 bis 7 Stufen 8 bis 10 Stufen 11 bis 13

Jede Altersgruppe hatte **18 Aufgaben** zu lösen, jeweils sechs davon aus den drei Schwierigkeitsstufen leicht, mittel und schwer.

Für jede richtige Antwort gab es Punkte, für jede falsche Antwort wurden Punkte abgezogen. Wurde die Frage nicht beantwortet, blieb das Punktekonto unverändert. Je nach Schwierigkeitsgrad wurden unterschiedlich viele Punkte gutgeschrieben bzw. abgezogen:

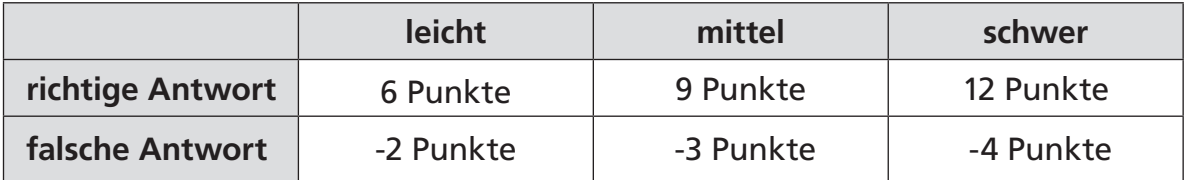

Jede Teilnehmerin und jeder Teilnehmer hatte zu Beginn 54 Punkte auf dem Punktekonto. Damit waren maximal **216 Punkte** zu erreichen, das minimale Ergebnis betrug 0 Punkte.

Bei vielen Aufgaben wurden die Antworten in einer zufälligen Reihenfolge angezeigt. Manche Aufgaben wurden in mehreren Altersgruppen verwendet.

Auf den folgenden Seiten finden Sie die insgesamt 37 Aufgaben des Informatik-Biber 2008. Im oberen grauen Balken sind Schwierigkeitsgrad und Altersstufe vermerkt.

Der Informatik-Biber ist die deutsche Austragung des "Bebras Contest", der in Litauen ins Leben gerufen wurde. Zum Kreis der Biber-Länder gehören neben Deutschland und Litauen bereits Estland, Lettland, Niederlande, Österreich, Polen, die Slowakei und die Ukraine.

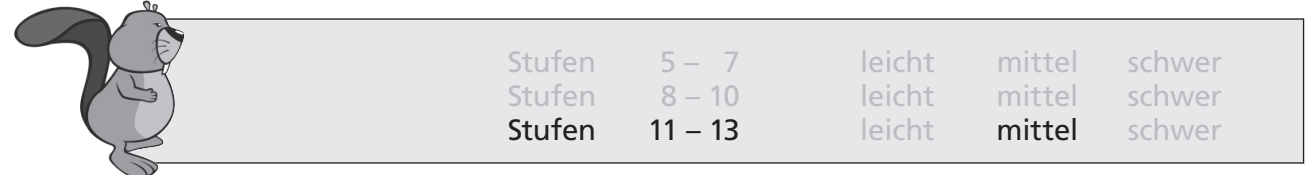

### Baumarten

In der Biberschule lernen die jungen Biber alles über Bäume. So wissen sie schon wie weich oder hart Nadel- bzw. Laubhölzer sein können.

Heute sollen sie mit verbundenen Augen am Holz dreier Baumarten X, Y und Z nagen und daraus möglichst viel über die Bäume ableiten.

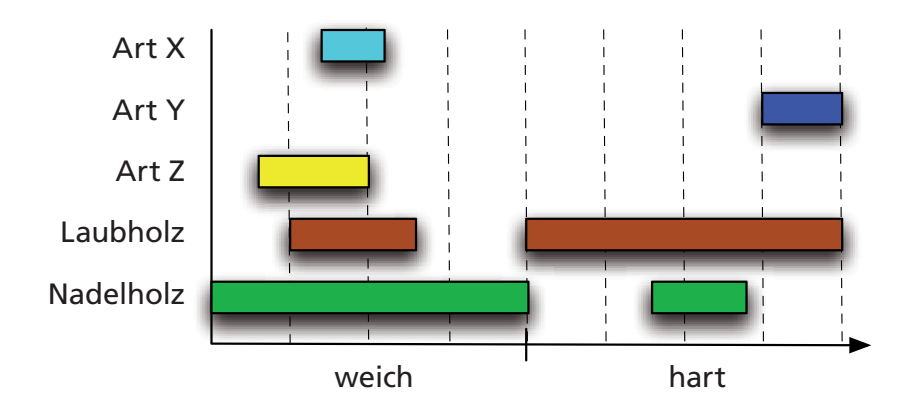

Gemeinsam stellen sie nach dem Nagen das obige "Härtediagramm" zusammen, in das sie die Härtegrade von Nadel- und Laubhölzern allgemein sowie die festgestellten Härtegrade der drei Baumarten eintragen.

### **Welche der folgenden Aussagen kann aus dem Härtediagramm NICHT abgeleitet werden?**

Hinweis: Natürlich kann eine Baumart nicht gleichzeitig Nadelholz und Laubholz sein.

- A) Art X ist Laubholz.
- B) Art Y ist Laubholz.
- C) Art Z ist Nadelholz.
- D) Art X ist weiches Holz.

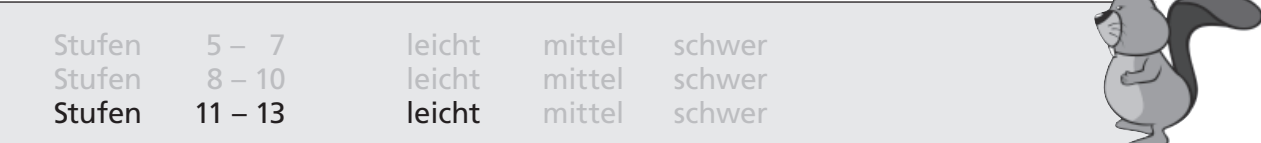

### Benutzernamen

Das Diagramm beschreibt die Regeln, nach denen gültige Benutzernamen in einem Schulnetzwerk gebildet werden:

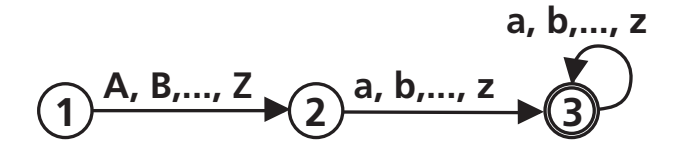

Ein Benutzername beginnt mit einem Großbuchstaben, gefolgt von mindestens einem Kleinbuchstaben. Es können beliebig viele Kleinbuchstaben folgen. Anna und Moritz sind gültige Benutzernamen. Um auch Nachnamen und weitere Vornamen zu berücksichtigen, werden die Regeln erweitert, so dass zum Beispiel CarolineSchilling, JanPhilippRoth und JackMcGyver gültige Benutzernamen sind.

#### **Durch welchen zusätzlichen Übergangspfeil muss das Diagramm ergänzt werden, damit es die neuen Regeln beschreibt?**

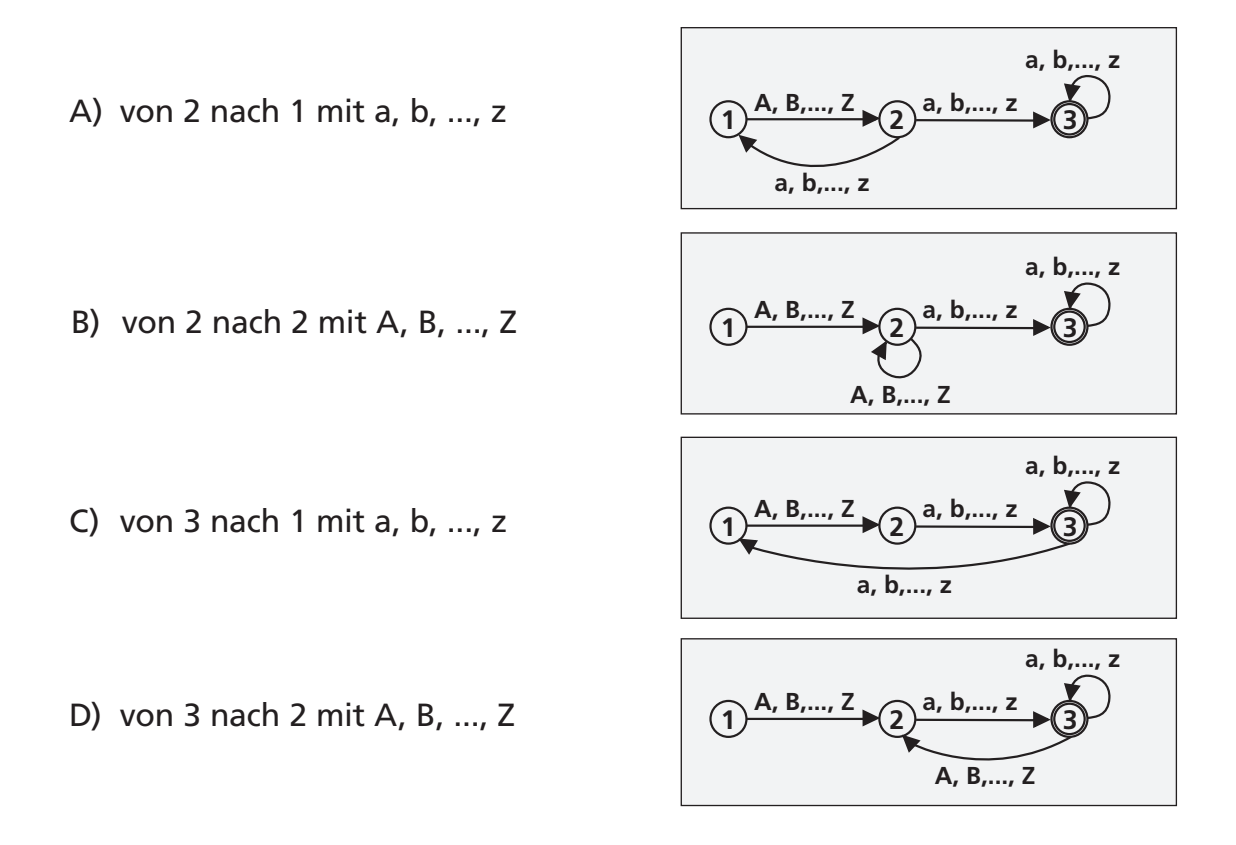

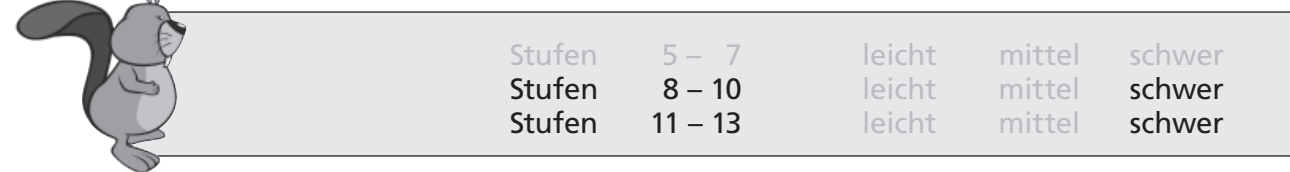

# Biber AG

Das Hauptgebäude der Biber AG hat sieben Türme. Sechs äußere Türme (mit A bis F bezeichnet) stehen um einen Mittelturm M herum.

Benachbarte äußere Türme sind auf allen Stockwerken durch Übergänge miteinander verbunden. Zum Mittelturm M gibt es aber nur je einen Übergang im Erdgeschoss.

Es gibt in jedem Turm Treppen – aber keine Aufzüge. Der Weg von einem Turm zum anderen durch einen Übergang dauert genau zweimal so lang wie der Wechsel von einem Stockwerk zum nächsten innerhalb eines Turms.

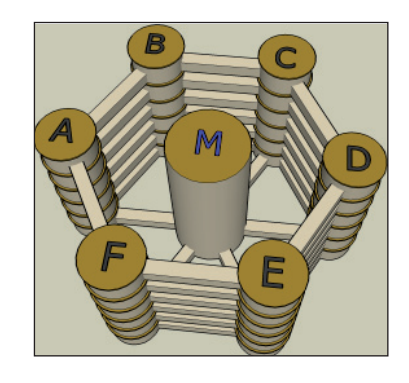

Die Biber fragen sich bei jedem Weg durch das Gebäude – z.B. von D2 (2. Stock in Turm D) nach C4 (4. Stock in Turm C) –, ob es schneller wäre, durch den Mittelturm M zu laufen.

### **Für welchen der folgenden Wege ist das der Fall?**

- A) Von E2 nach A4
- B) Von C4 nach F4
- C) Von D2 nach B1
- D) Von A1 nach D6

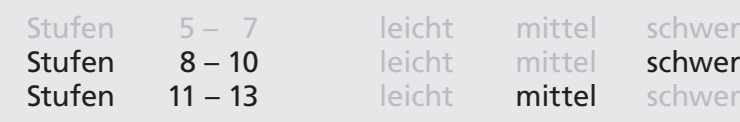

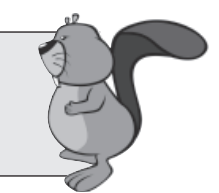

# Biber und Waschbären

Biber und Waschbären wollen sich bei einem Spiel näher kennen lernen. Die Biber möchten dazu sechs kleine Inseln im Fluss mit Baumstämmen verbinden. Dann sollen drei Biber und drei Waschbären jeweils genau eine Insel besetzen, wobei folgende Spielregel zu beachten ist:

Jeder Baumstamm verbindet eine "Biber-Insel" mit einer "Waschbären-Insel".

**Beispiel:** 

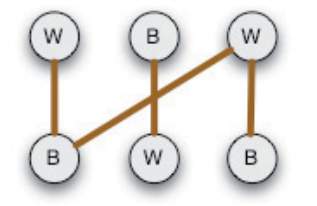

Natürlich wollen die Biber viele interessante Konstruktionen errichten. Doch es ist nicht immer einfach, die Spielregel einzuhalten.

**Bei einer der folgenden Konstruktionen wird die Spielregel immer verletzt, egal wie die Inseln besetzt werden. Bei welcher?**

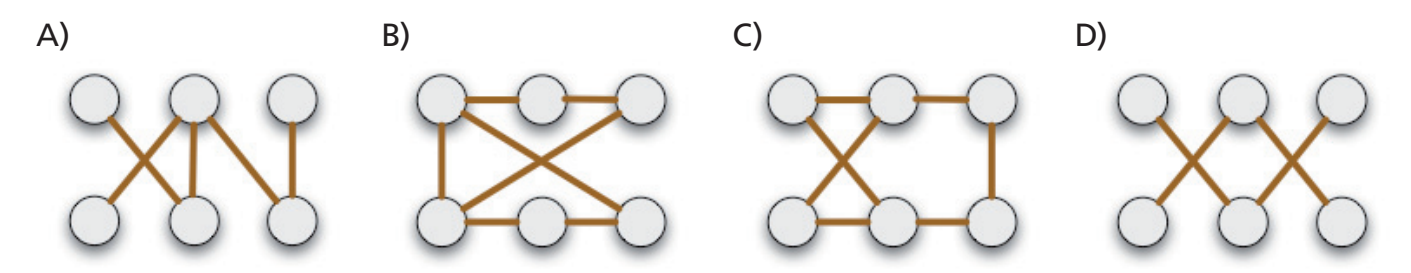

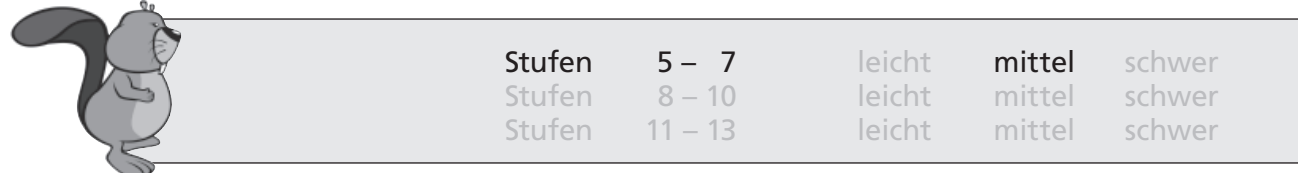

## Biberstau im Biberbau

Im Biberbau sind die Verkehrswege eng. Und weil die Biber nicht rückwärts laufen wollen, bauen sie Ausweichspuren, damit sie am Gegenverkehr vorbei können.

Aber das löst nicht alle Probleme. Schau dir die Bilder an.

In jedem Streckenabschnitt kann höchstens ein Biber sein.

#### **Bei welcher der vier Situationen bricht der Biberverkehr total zusammen?**

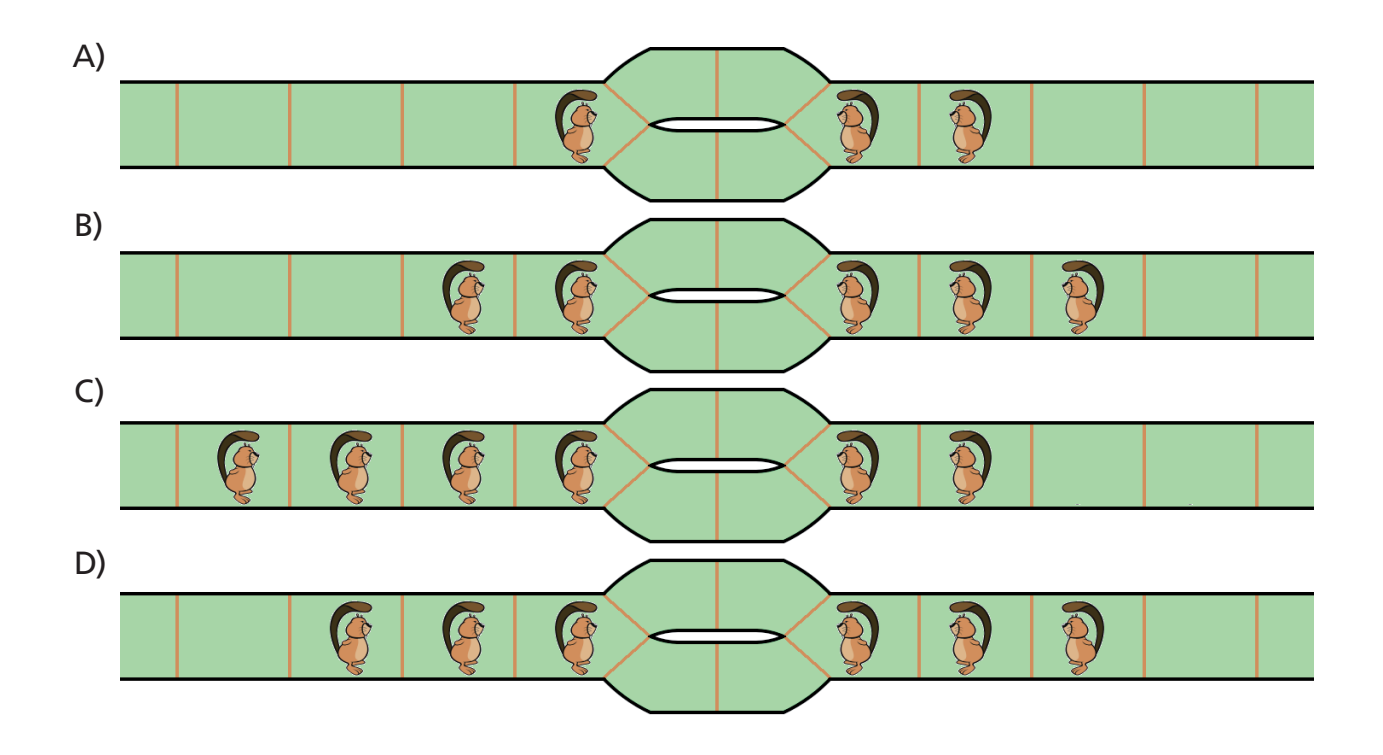

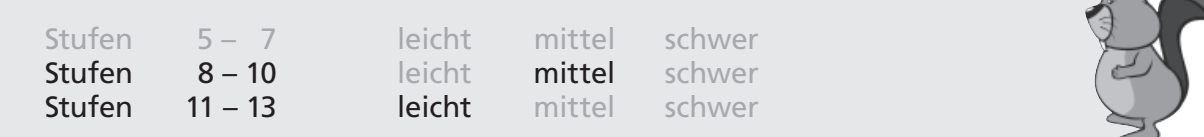

# Biberzüge

Auf einem schachbrettartigen Spielbrett mit weißen und gelben Feldern dient ein Biber als Spielfigur.

Er kann folgende Züge machen: wenn das (oben, unten oder seitlich) benachbarte Feld gelb ist, muss er es überspringen; ansonsten kann er sich auf das Feld bewegen.

In der folgenden Situation gibt es beispielsweise vier mögliche Züge:

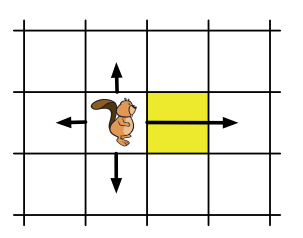

Auf dem unten abgebildeten Spielbrett soll der Biber das Zielfeld (Z) erreichen. Er kann dazu wählen, von welchem der Felder A, B oder C er beginnt.

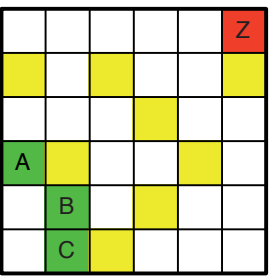

### **Welche der folgenden Aussagen ist zutreffend?**

- A) Der Biber erreicht Z mit den wenigsten Zügen, wenn er A als Startfeld wählt.
- B) Der Biber erreicht Z mit den wenigsten Zügen, wenn er C als Startfeld wählt.
- C) Der Biber erreicht Z mit den wenigsten Zügen, wenn er B als Startfeld wählt.
- D) Von allen drei Startfeldern aus kann der Biber Z mit der gleichen Anzahl von Zügen erreichen.

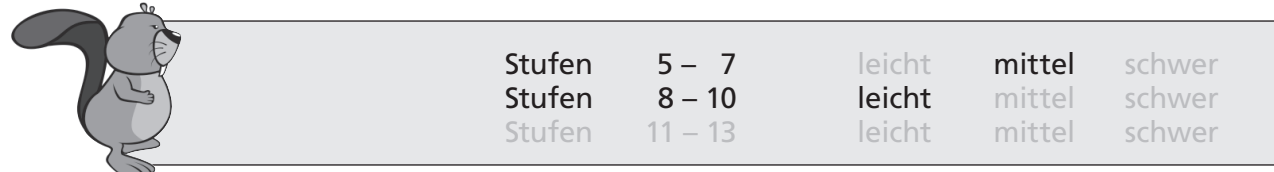

### Blumen

Der Biber malt Blumen mit einem Malcomputer:

- Mit dem Befehl blatt malt dieser ein Blütenblatt.
- Mit dem Befehl pinsel kann die Malfarbe eingestellt werden. Beispiel: Nach dem Befehl pinsel Grün wird alles grün gezeichnet.
- Die Malrichtung des Pinsels kann mit dem Befehl rechts um einen bestimmten Winkel nach rechts gedreht werden.
- Um Befehle mehrfach auszuführen, benutzt er den Befehl: wiederhole *anzahl* [ befehle ]

#### Beispiel:

pinsel Rot wiederhole 4 [blatt rechts 90]

ergibt die Blume

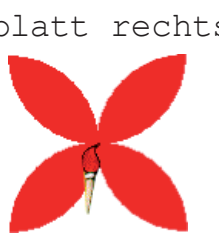

### **Welche Blume wird mit den folgenden Befehlen gemalt?**

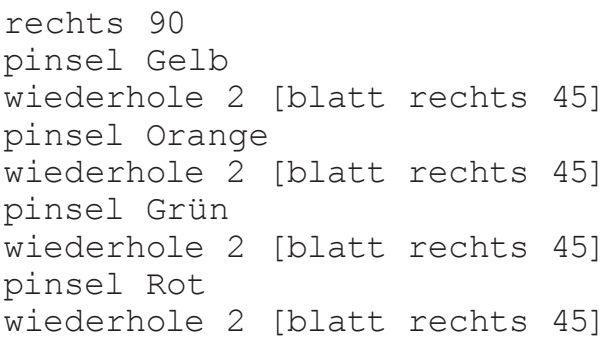

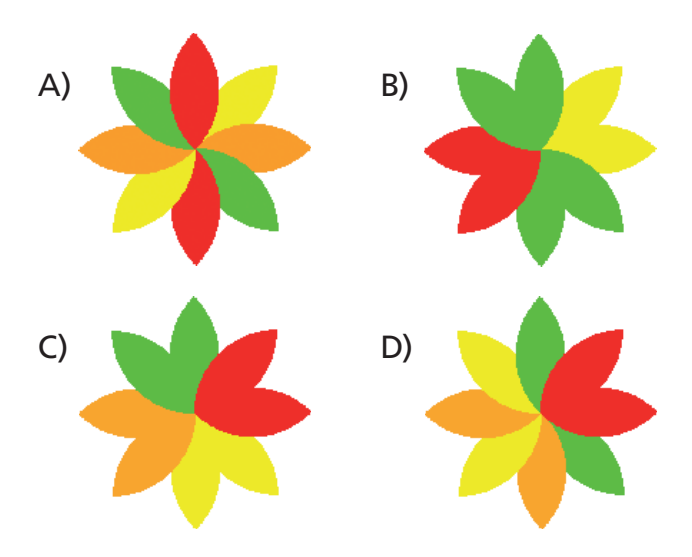

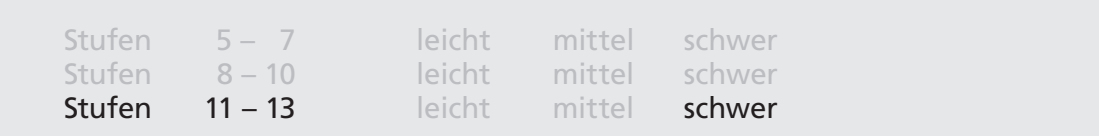

# Buchstabensalat

Der Biber liebt Wort- und Buchstabenspiele.

Am liebsten vertauscht er dabei den ersten Buchstaben eines Wortes mit einem anderen beliebigen Buchstaben des Wortes. So wird zum Beispiel aus dem Wort "Fahrrad" mit einer Vertauschung das Wort "Rahrfad".

**Wie viele Vertauschungen müssen mindestens vorgenommen werden, um das englische Wort "bicycle" in das neue Wort "elcycib" zu verwandeln?**

- A) 3
- B) 4
- C) 5
- D) 6

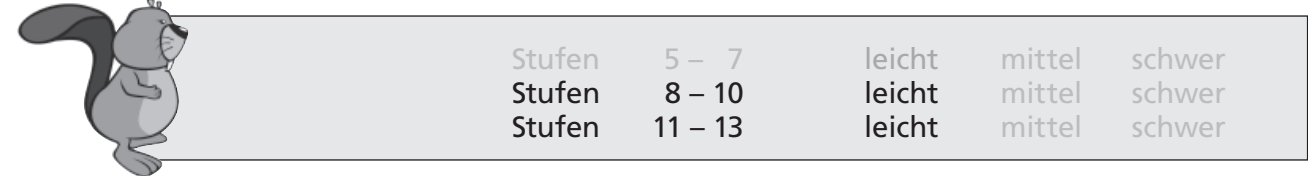

# Casino-Mail

Du bekommst eine E-Mail von "magic@casino.com". Es wird dir versprochen, dass du 100 Euro gewinnen kannst, wenn du Folgendes tust: Schicke die Casino-Mail an 10 Freunde weiter und schicke eine Antwort an "magic@casino.com".

### **Was solltest du richtigerweise machen?**

- A) Du schickst die Casino-Mail einmal weiter, mit 10 Adressen von Freunden im AN:-Feld (TO:-Feld), durch Kommas getrennt. Und du schickst zum Beweis eine Kopie dieser E-Mail an "magic@casino.com".
- B) Du schickst die Casino-Mail zehnmal weiter, immer einzeln an je einen Freund. An "magic@casino.com" schickst du eine Antwort mit den Bankdaten deiner Familie, damit die wissen, wohin sie die 100 Euro überweisen sollen.
- C) Du schickst die Casino-Mail nicht weiter, aber du schreibst eine E-Mail an "magic@casino.com", sie sollen dich bitte nicht mehr mit solchen E-Mails belästigen.
- D) Du schickst die Casino-Mail nicht weiter und ergänzt deinen Spam-Filter, so dass er alle eintreffenden E-Mails mit "casino.com" in Zukunft automatisch löscht.

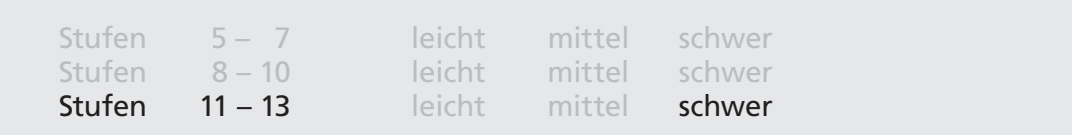

# Dekodierung

Biber Barney und Biberin Barbara schicken sich oft geheime Nachrichten. Dafür haben sie sich folgenden Geheimcode ausgedacht:

Sie haben das Alphabet in eine Tabelle eingetragen und jedem Buchstaben eine Zahl zugewiesen. Wollen sie nun ein Wort verschlüsseln, dann bilden sie eine Zahlenkette, indem sie die Zahl jedes Buchstaben mit Zwei multiplizieren.

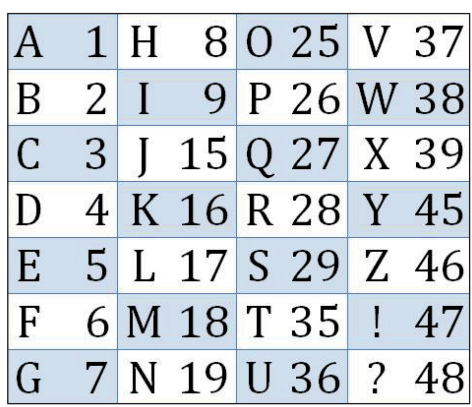

Das Wort BIBER zum Beispiel hat als Code die Zahlenkette 41841056.

**Welches Wort verbirgt sich hinter dem Code 18381250587027018658 ?**

- A) INFOSTATION
- B) INFOSTATICS
- C) INFORMATICS
- D) INFOMETRICS

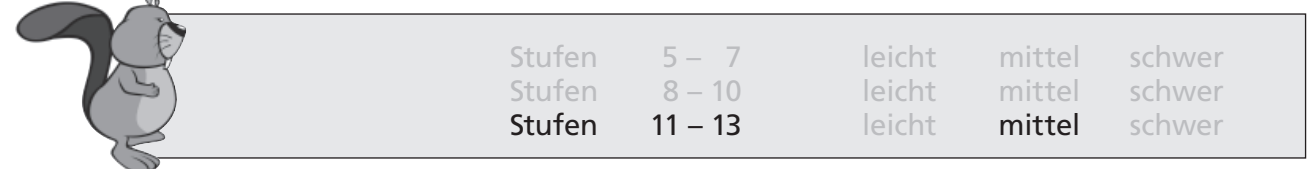

# Die Fähre

Eine Fähre transportiert Autos (nur PKWs) und Autos mit Wohnwagen über einen Fluss. Das Fahrzeugdeck der Fähre hat drei Spuren, auf denen die Autos und Wohnwagen abgestellt werden.

Die Spuren sind jede 20 Meter lang und genügend breit.

Nimm an, dass ein Auto 3 Meter und ein Auto mit angehängtem Wohnwagen 8 Meter lang ist.

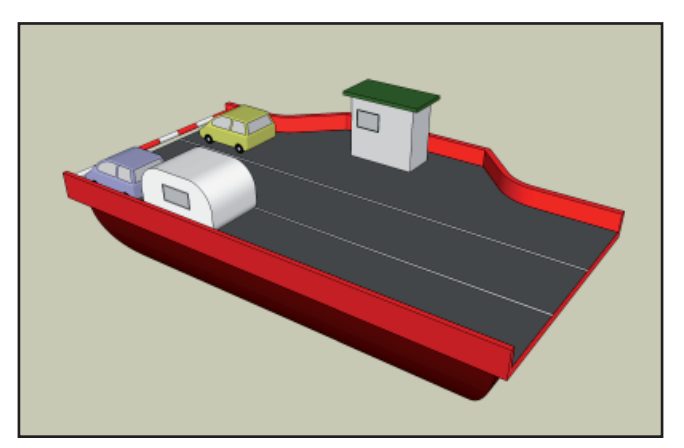

**In welchem der folgenden Fälle können alle Autos und Wohnwagen auf einmal transportiert werden?**

- A) 20 Autos
- B) 10 Autos und 4 Autos mit Wohnwagen
- C) 6 Autos und 5 Autos mit Wohnwagen
- D) 4 Autos und 6 Autos mit Wohnwagen

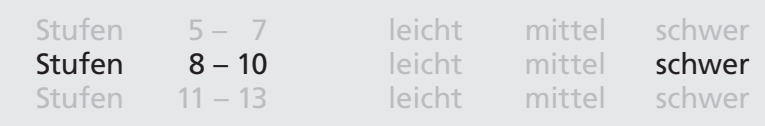

# Die Raupe

Eine Raupe (Kettenfahrzeug) wird durch ein Programm gesteuert. Die Kommandos werden in der folgenden Tabelle erklärt.

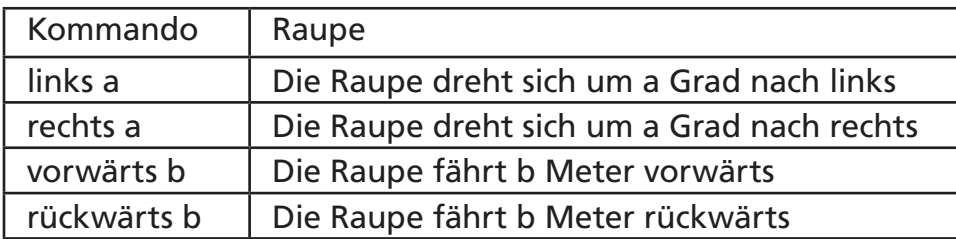

Die Raupe soll eine Spur wie auf dem Bild erzeugen.

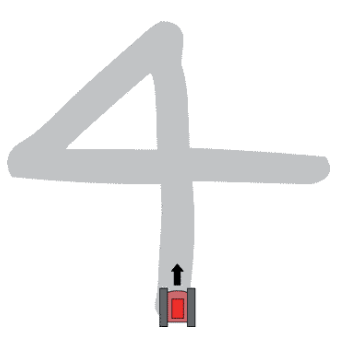

#### **Welches der folgenden Programme steuert die Raupe so, dass sie ihren Auftrag so schnell wie möglich erledigt?**

Hinweis: Denke daran, dass sich die Raupe nur ziemlich langsam drehen kann.

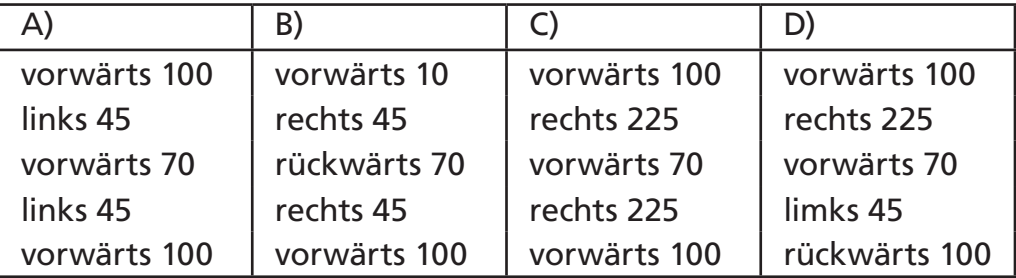

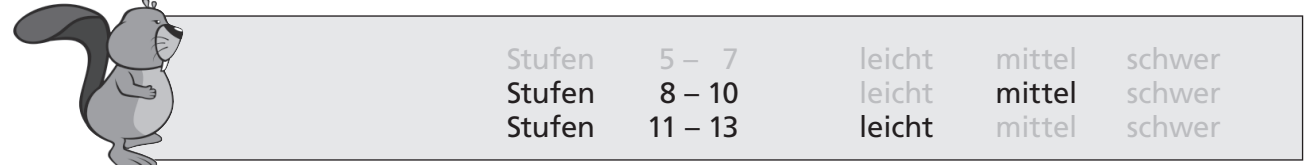

## Drachenkurve

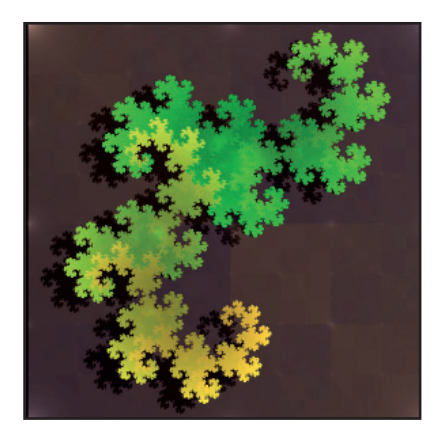

Die Drachenkurve ist ein in Mathematik und Informatik bekanntes Bild, ein so genanntes Fraktal. Sie wird schrittweise erzeugt; hier die Ergebnisse der ersten Schritte:

 $R_{\rm B}$ 

#### **Welches Bild entsteht im nächsten Schritt?**

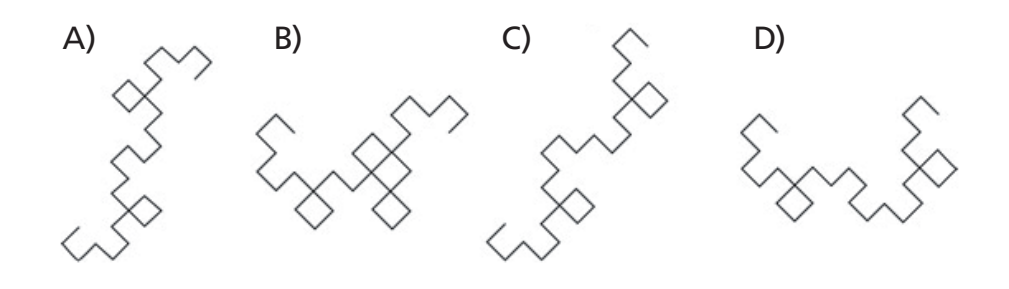

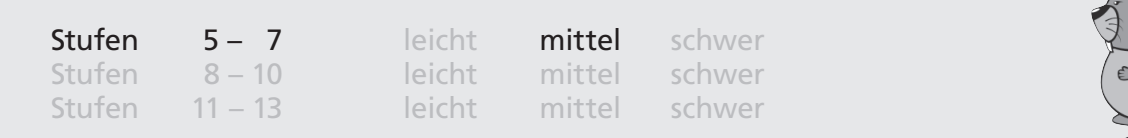

# Einparken

In einem Computerspiel kannst du Autos mit den folgenden Kommandos steuern:

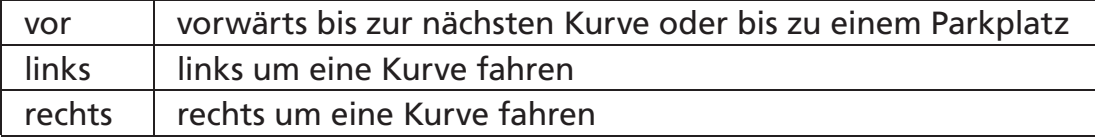

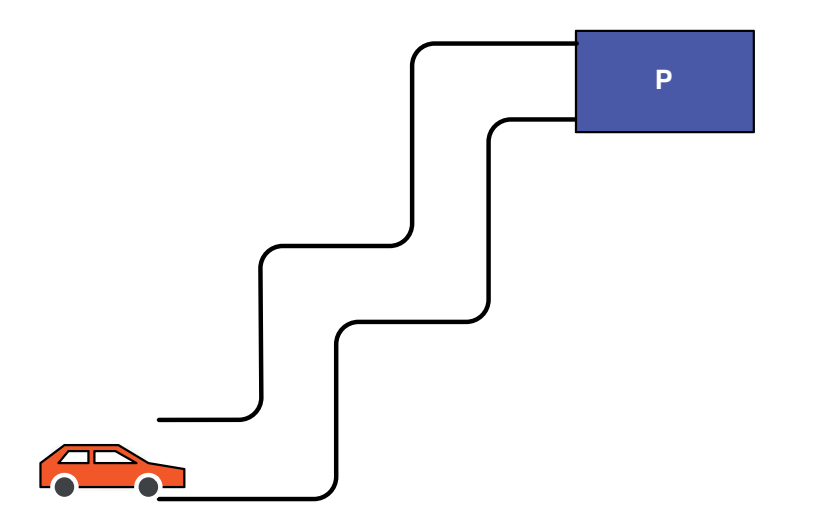

#### **Welche Abfolge von Kommandos beschreibt genau den Weg des Autos im Bild von seiner Startposition zum Parkplatz?**

- A) vor, links, vor, links, vor, links, vor, rechts, vor
- B) vor, links, vor, rechts, vor, links, vor, links, vor
- C) vor, links, vor, rechts, vor, links, vor, rechts, vor
- D) links, vor, rechts, vor, links, vor, rechts, vor

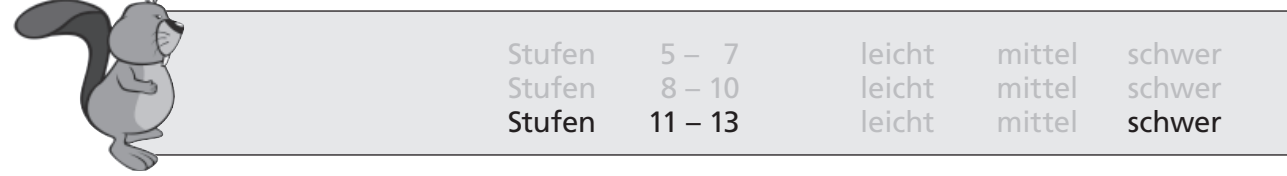

# Fahrplanauskunft

Ein Fahrplan-Auskunftssystem bietet die folgende Abfragefunktion an: Ankunftszeit (Startzeit, Abfahrtsbahnhof, Ankunftsbahnhof) = früheste Ankunftszeit am Ankunftsbahnhof, falls der Abfahrtsbahnhof frühestens zur Startzeit verlassen wird

### **Unter welcher der unten genannten Bedingungen gilt die folgende Gleichung zwingend:**

Ankunftszeit (10:00 Uhr, Berlin, Frankfurt) = Ankunftszeit (Ankunftszeit (10:00 Uhr, Berlin, Hannover), Hannover, Frankfurt)

- A) Wenn es einen durchgehenden Zug von Berlin nach Frankfurt gibt, der kurz nach 10 Uhr abfährt.
- B) Wenn alle Reisenden von Berlin nach Frankfurt in Hannover umsteigen müssen.
- C) Wenn die schnellste Verbindung von Berlin nach Frankfurt über Hannover führt.
- D) Die Gleichung gilt nie.

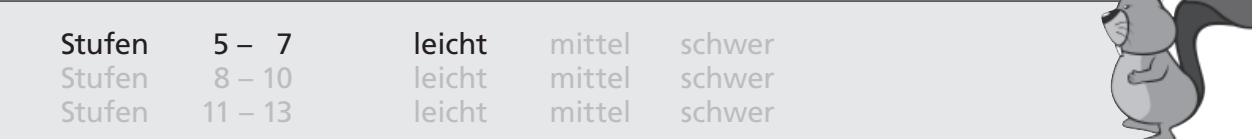

a.

# Familienbaum

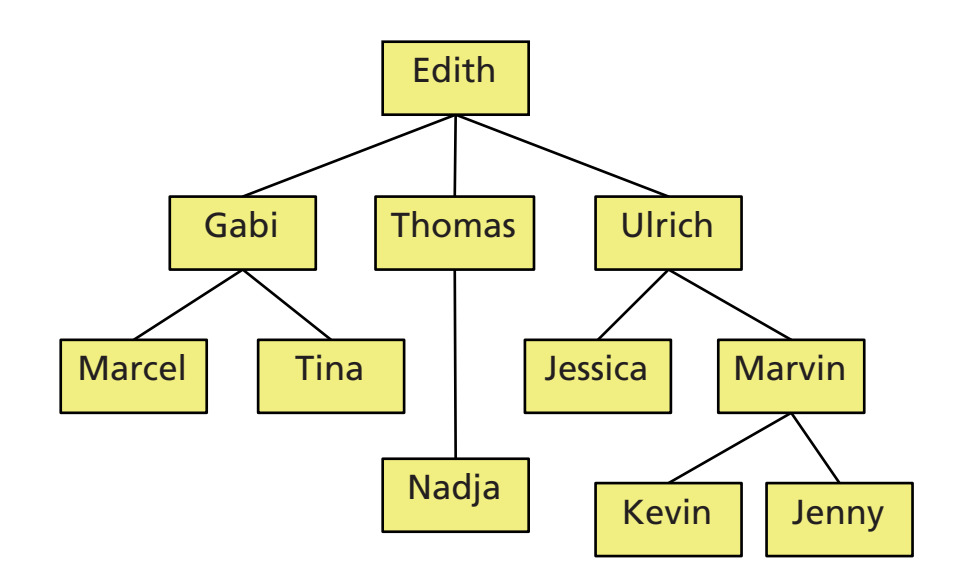

Der Familienbaum beschreibt die Verwandtschaft in einer Familie. Jedes Kind steht unter einem Elternteil und ist mit ihm durch eine Linie verbunden. Am Familienbaum kann man ablesen, wie zwei Personen miteinander verwandt sind. Zum Beispiel ist Marcel der Sohn von Gabi, und Edith ist die Großmutter von Tina. Man kann auch andere Dinge über die Familie erkennen, z. B. dass Marvin zwei Kinder hat.

### **Entscheide mit Hilfe des Familienbaums, welche der folgenden Aussagen NICHT stimmt:**

- A) Kevin ist der Bruder von Jenny
- B) Thomas ist der Onkel von Jessica
- C) Gabi hat zwei Brüder
- D) Tina ist die Tante von Nadja

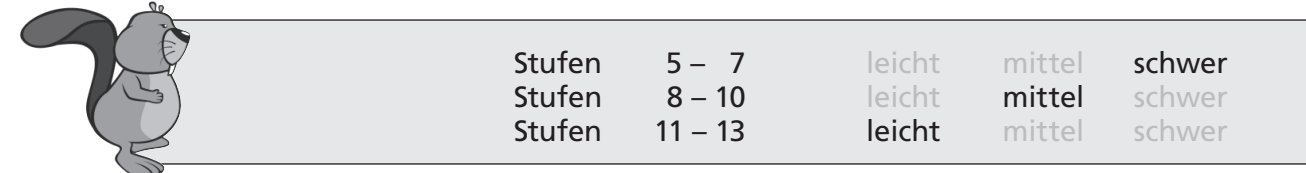

# Film digital

Bei digital gespeicherten Filmen spielt es eine Rolle, wie stark sich aufeinander folgende Bilder des Films unterscheiden.

Der Unterschied zwischen zwei aufeinander folgenden Bildern A und B lässt sich wie folgt berechnen:

 Die Anzahl der Objekte in Bild A, die nicht in Bild B sind, plus die Anzahl der Objekte in Bild B, die nicht in Bild A sind.

Die Unterschiedssumme eines Films ist dann die Summe aller Unterschiede zwischen je zwei aufeinander folgenden Bildern.

#### **Was ist die Unterschiedssumme der folgenden sechs Bilder?**

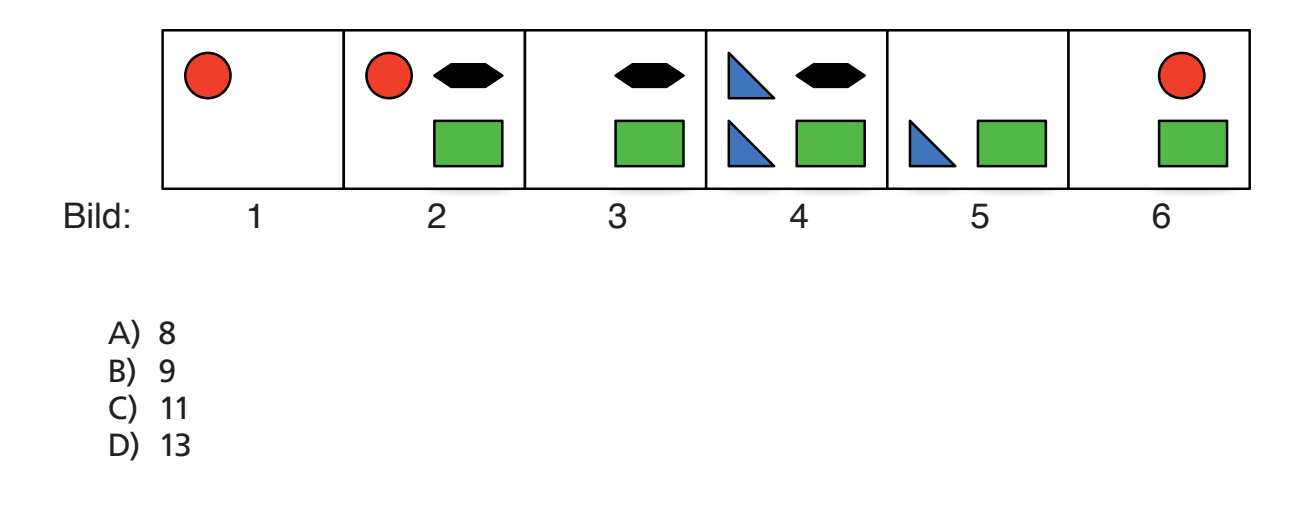

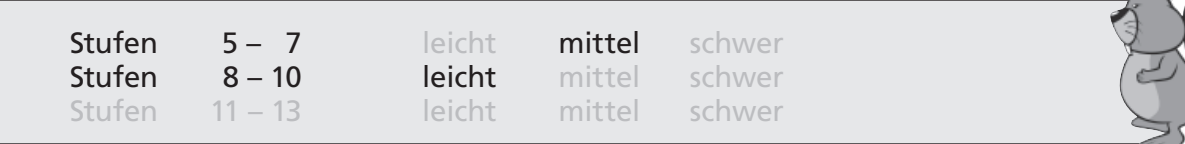

# Frecher Nager

Biber mögen es nicht, wenn überall Strommasten stehen. Wo immer sie einen finden, nagen sie ihn durch, so dass er umfällt. Die Leitungen, die mit diesem Mast verbunden sind, liegen dann alle nutzlos am Boden.

Der freche Biber Ben möchte jedes Leitungsnetz so schnell wie möglich zerstören. Alle Leitungen müssen am Boden liegen.

**Bei welchem Leitungsnetz gelingt ihm das, wenn er nur zwei Masten durchnagt?**

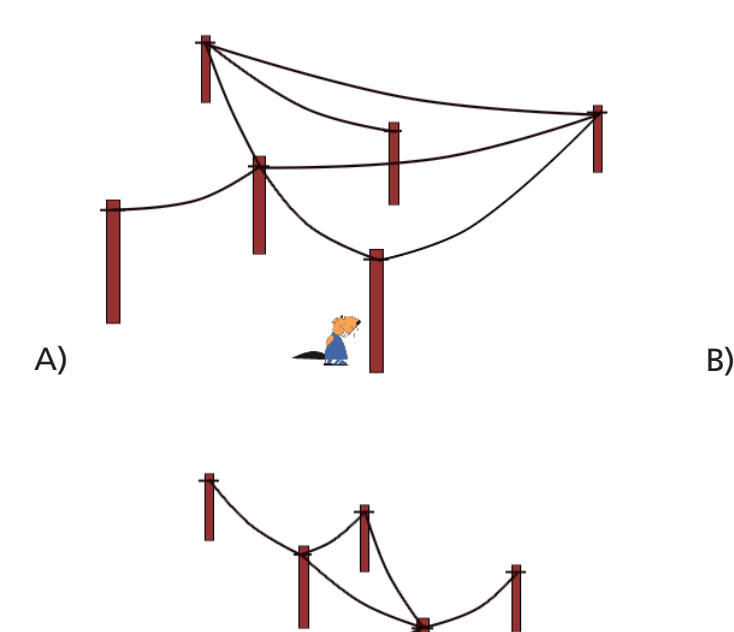

 $\Box$  D)

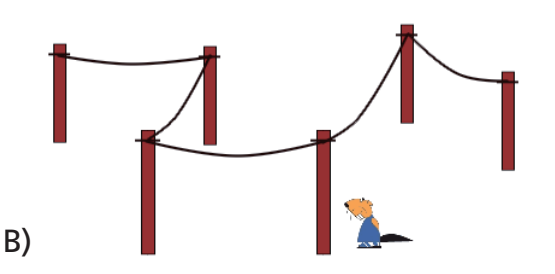

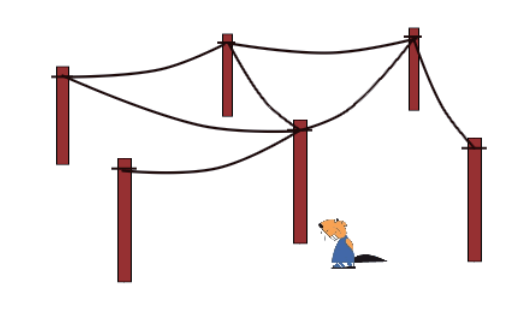

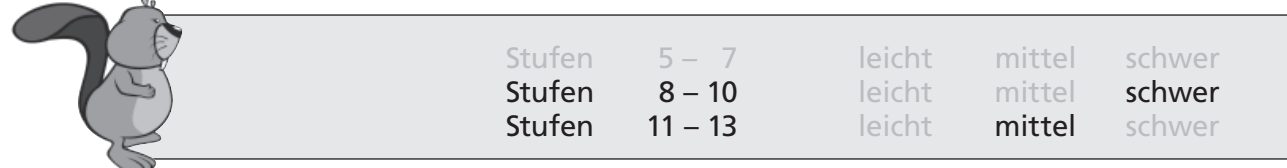

# Gefährliche Algorithmen

Die Biber müssen Stämme von einem Stapel holen, um ihren Damm zu reparieren. Der Stapel hat vier Schichten. Er muss von oben Schicht für Schicht abgetragen werden, damit keine Stämme herunterkrachen und die Biber verletzen.

Im Internet finden die Biber dazu einen ganz interessanten Algorithmus:

ENTSTAPELE (den linkesten Stamm der untersten Schicht), wobei die Prozedur ENTSTAPELE (dieser Stamm) so definiert ist WENN dieser Stamm vorhanden ist, DANN arbeite die folgenden Zeilen 1, 2 und 3 der Reihe nach ab. 1: ENTSTAPELE (den zu diesem Stamm rechts oben liegenden Stamm) 2: ENTSTAPELE (den zu diesem Stamm rechts unten liegenden Stamm) 3: Entferne diesen Stamm vom Stapel und bringe ihn zum Damm. ENDE. Der Algorithmus beginnt hier

**Aber dieser Algorithmus ist offensichtlich fehlerhaft und würde die Biber gefährden. Wie kannst du ihn ungefährlich benutzbar machen?**

A) Du fügst zwischen Zeile 2 und Zeile 3 eine weitere Zeile ein:

 +: ENTSTAPELE (den zu diesem Stamm rechts liegenden Stamm)

B) Du änderst die Zeile 2 in:

 2: ENTSTAPELE (den zu diesem Stamm rechts liegenden Stamm)

- C) Du vertauschst die Zeilen 1 und 2.
- D) Du änderst die Zeile 1 in:

 1: ENTSTAPELE (den zu diesem Stamm rechts liegenden Stamm)

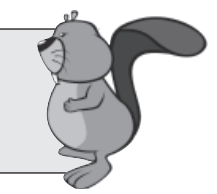

# Geh auf Nummer Sicher

Nimm mal an, dein Name sei "Alex" und dein Geburtstag der 12. Januar 1997. Für deine private E-Mail-Adresse sollst du ein länger haltbares Passwort festlegen.

**Welches der folgenden vier Passwörter wäre am schwierigsten herauszukriegen?**

- A) aaaaaaaa
- B) alexmail
- C) 19970112
- D) reb-8-iB

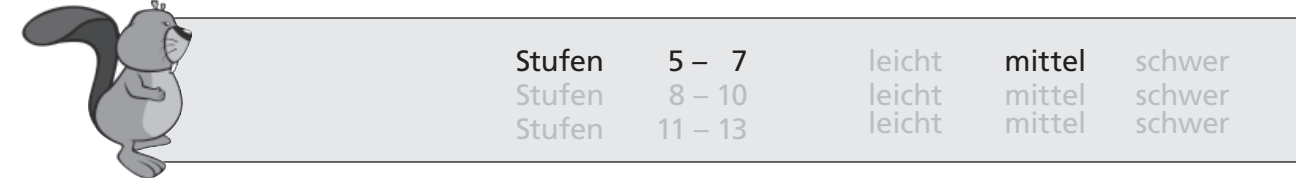

### Goldmünzen

Du hast einen Biberpreis gewonnen - einen Topf mit Goldmünzen. Der Biber bietet dir einen von vier Töpfen an: A, B, C oder D. Jeder Topf enthält eine andere Anzahl von Goldmünzen. Die Goldmünzen sind alle gleich. Du möchtest natürlich einen möglichst wertvollen Preis haben.

### **Welchen Topf wählst du?**

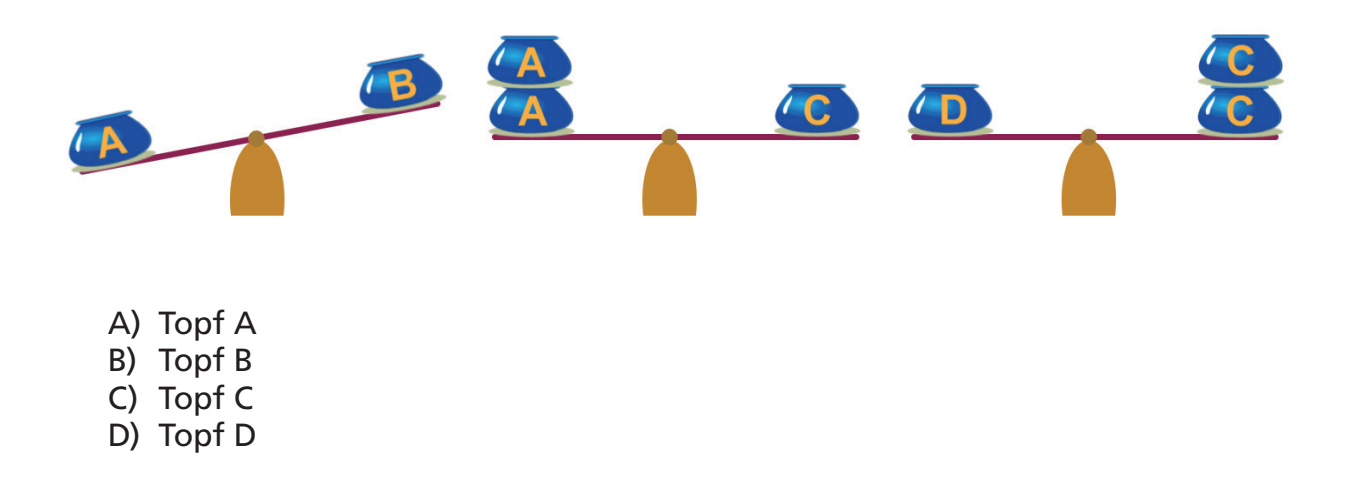

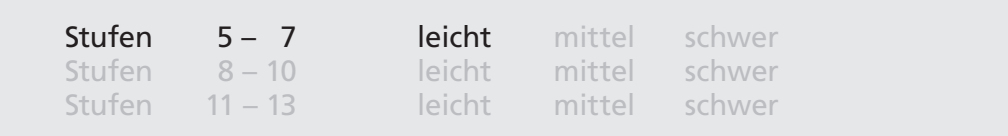

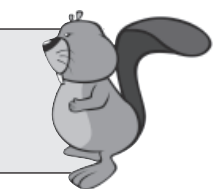

# Hausaufgaben

In der letzten Informatik-Stunde hast du leider gefehlt, und nun möchtest du deine Informatik-Lehrerin per E-Mail fragen, was du als Hausaufgaben für die nächste Stunde erledigen musst.

### Was wäre der beste Titel ("Betreff") für diese Mail?

- A) Nachricht von Anke
- B) Dringend!
- C) Hausaufgaben für nächste Stunde
- D) Ich wollte fragen, welche Hausaufgaben ich für die nächste Stunde machen soll.

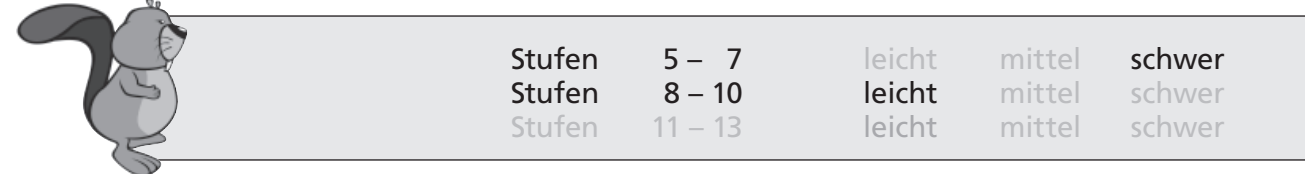

### Hervorgehobenes

Du willst dem Biber mitteilen, wie er bestimmte Wörter in einem Text hervorheben soll, den er für dich in eine hübsche Holztafel nagt.

Das geht mit Hilfe besonderer Marken:

- Wörter zwischen den Marken <F> und </F> soll er **in Fettschrift** nagen.
- Wörter zwischen den Marken <K> und </K> soll er in Kursivschrift nagen.
- Wörter zwischen den Marken <SCH> und </SCH> soll er in Schreibmaschinenschrift nagen.

#### **Was kommt heraus, wenn der Biber den folgenden Text nagt, den du mit einigen Marken versehen hast?**

<SCH>Der <F>Informatik-Biber <K>macht</K></F><K>viel Spaß!</K></SCH>

- A) Der Informatik-Biber *macht viel Spaß!*
- B) Der **Informatik-Biber** *macht viel Spaß!*
- C) Der **Informatik-Biber** *macht* **viel Spaß!**
- D) Der **Informatik-Biber** macht viel Spaß!

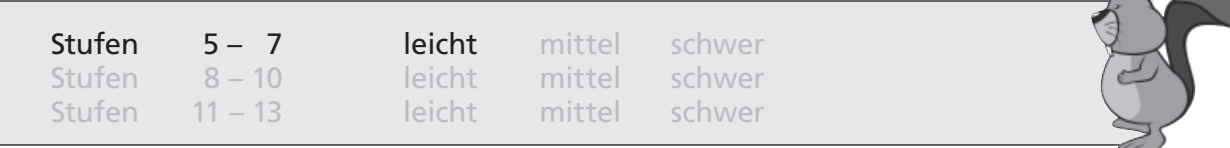

### Inseltour

Biber Robin befindet sich auf der großen Insel Terra (ganz links). Er möchte zu der kleinen, gleich aussehenden Insel gelangen. Jede Insel verlangt von ihren Besuchern eine Erdnuss.

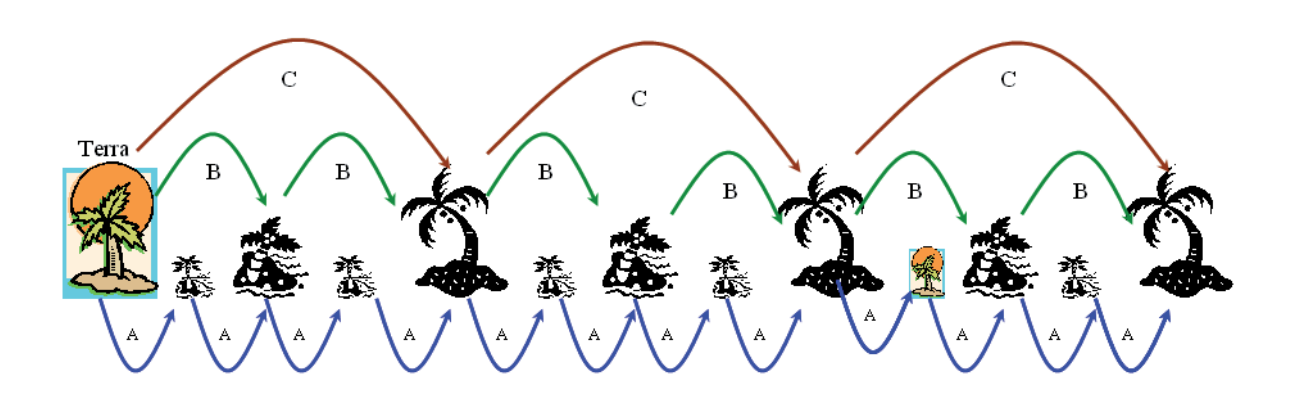

**Auf welchem Weg gelangt Biber Robin an sein Ziel und muss dabei am wenigsten Erdnüsse hergeben?**

- A) CBBA
- B) BC
- C) CCA
- D) CCB

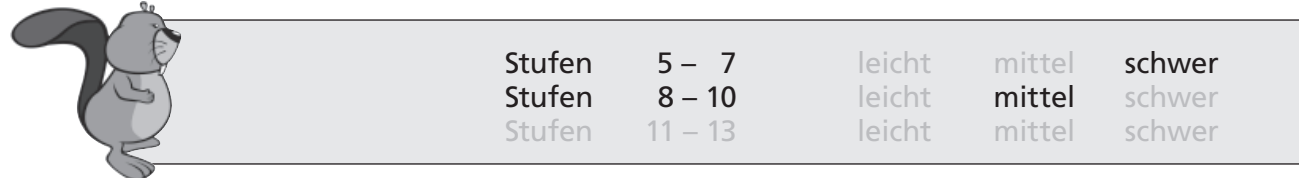

## Kopfstehender Baum

Dies ist ein Beispiel für die Datenstruktur "Binärbaum":

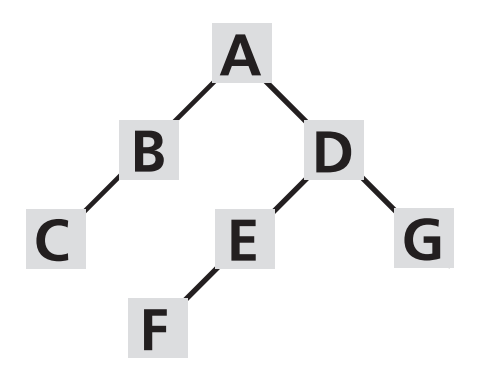

Ein Binärbaum hat eine Wurzel, die ist oben (im Beispiel: Wurzel "A"). Von der Wurzel gehen maximal zwei Äste ab. Am Ende eines Astes ist immer genau ein Knoten (im Beispiel: nach links Knoten "B", nach rechts Knoten "D"). Von jedem Knoten gehen wieder maximal zwei Äste ab. Und so weiter. Der Binärbaum im Beispiel oben kann durch diese Zeichenkette eindeutig beschrieben werden:

### $(A ( B ( C ) ) ( D ( E ( F ) ) ( G ) )$

**Welcher der vier Binärbäume unten wird durch die folgende Zeichenkette beschrieben?**

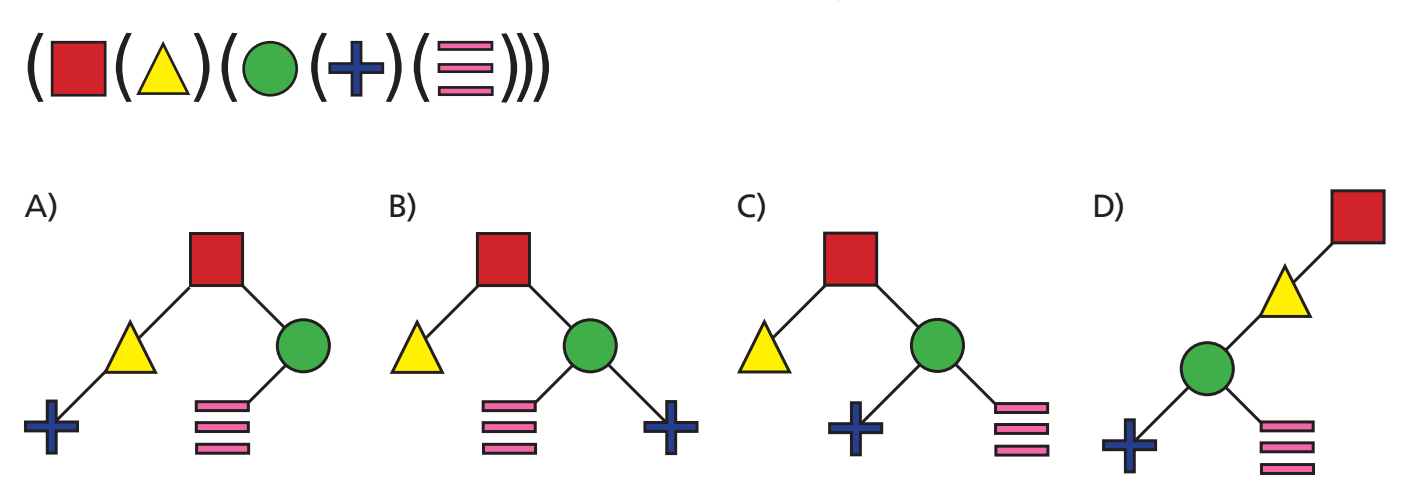

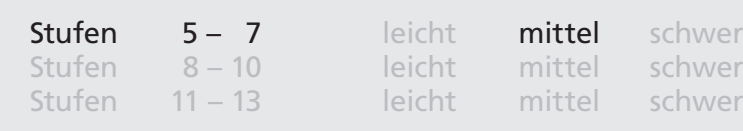

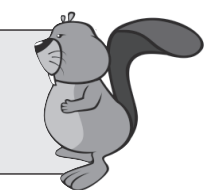

# Labyrinth

Biber hat sich in einem Labyrinth verlaufen. Tante Biber hatte ihm einst von der "Rechte-Hand-Regel" erzählt, um aus einem Labyrinth zu gelangen.

Die "Rechte-Hand-Regel" lautet: "Halte stets die rechte Hand an der Wand während du gehst. Dann kommst du irgendwann zum Ausgang." Allerdings funktioniert diese Regel nicht immer.

### **In welchem der folgenden Fälle wird Biber mit dieser Regel NICHT aus dem Labyrinth** herausfinden?

Hinweis: Der Pfeil zeigt, an welcher Stelle der Biber die Suche nach dem Ausgang beginnt.

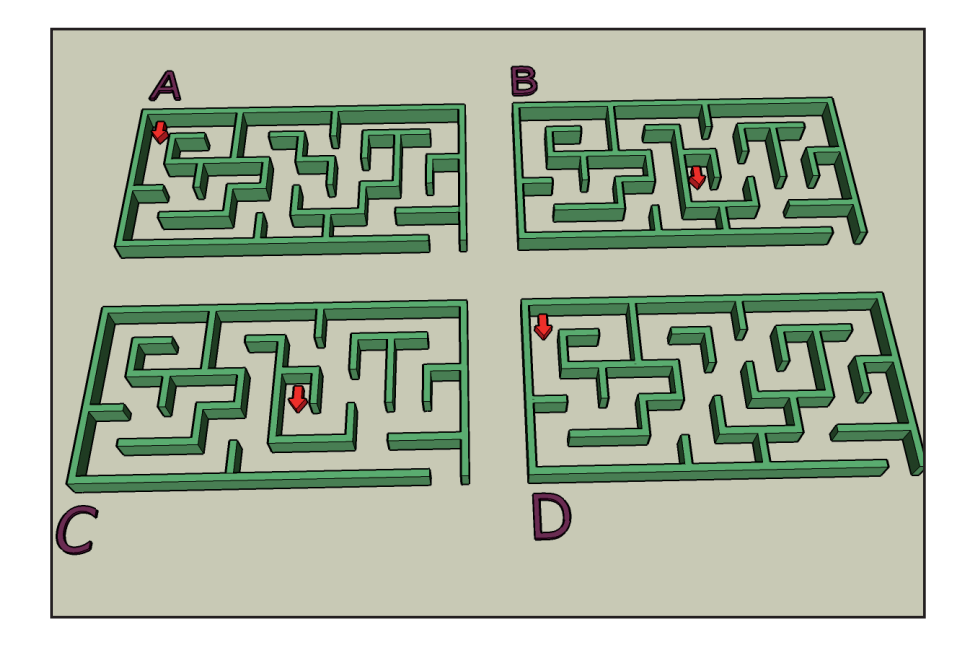

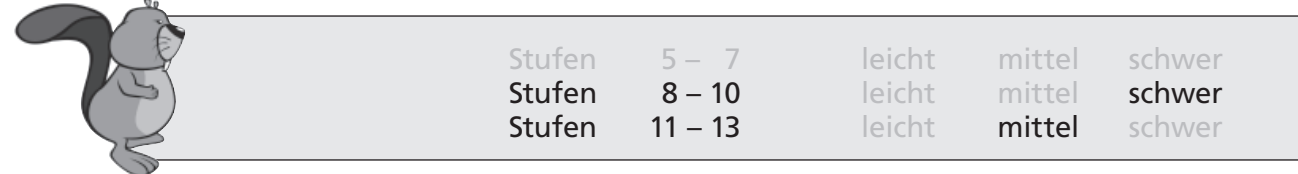

# Mondgesichter

Es gibt vier Symbole:

- " : " (Doppelpunkt)
- " ; " (Semicolon)
- " " (Bindestrich)
- " ) " (runde Klammer zu)

und drei Befehle:

Kreis [ ] zeichnet einen kreisrunden Rahmen um alles in der Klammer. Drehen [ ] dreht alles in der Klammer eine Vierteldrehung im Uhrzeigersinn. Spiegeln [ ] spiegelt alles in der Klammer an einer senkrechten Achse nach rechts.

Beispiele:

Drehen [ Kreis [ : - ) ] ]

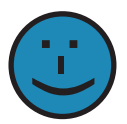

Drehen [ Kreis [ : - Drehen [ Drehen [ ) ] ] ] ]

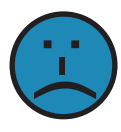

Drehen [ Spiegeln [ Kreis [ : - Drehen [ - ] ] ] ] Phen [ Kreis [ : - ) ] ]<br>Phen [ Kreis [ : - Drehen [ Drehen [ ) ]<br>Phen [ Spiegeln [ Kreis [ : - Drehen [ - ]<br>Phen [ Spiegeln [ Drehen [ Kreis [ Drehen<br>B) Drehen [ Spiegeln [ Kreis [ Drehen<br>C) Spiegeln [ Drehen [ Kreis [ ;

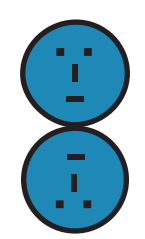

### **Welche Befehlsfolge zeichnet die zwinkernden Mondgesichter?**

- A) Spiegeln [ Drehen [ Kreis [ Drehen [ Drehen [ ; ] ] ) ] ] ]
- B) Drehen [ Spiegeln [ Kreis [ Drehen [ Drehen [ ; ] ] ) ] ] ]
- C) Spiegeln [ Drehen [ Kreis [ ; ) ] ] ]
- 

**)**<br>一

<u>ي</u><br>ب

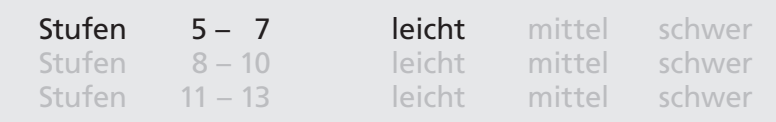

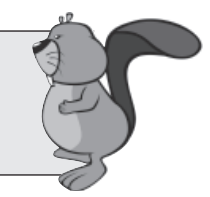

# Passworteingabe

Stell dir folgende Situation vor:

Während du dich mit einer anderen Person unterhältst, gibt diese zur Anmeldung an ihrem Computer ein Passwort ein.

#### **Wie reagierst du in dieser Situation angemessen?**

- A) Du guckst demonstrativ in eine andere Richtung.
- B) Du nennst ihr dein eigenes Passwort, um zu zeigen, dass du auch nicht an Daten schutz interessierst bist.
- C) Du bist ganz still, damit du den Anmeldeprozess nicht störst.
- D) Du schaust genau hin und wunderst dich, dass die Person ihr Passwort nicht sorgfältig verbirgt.

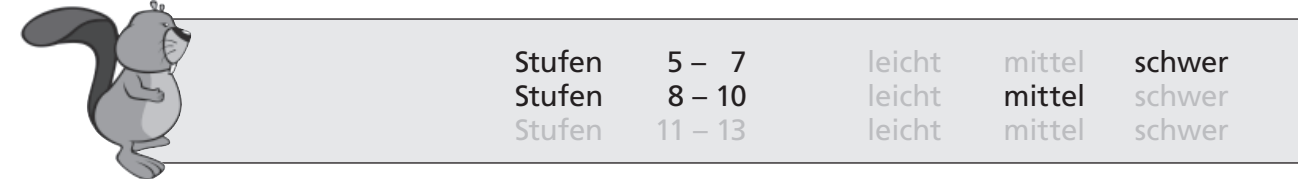

# Schnellster Weg

Biber Ben möchte so schnell wie möglich nach Hause gehen. In der Zeichnung siehst du verschiedene Wegabschnitte, die er gehen kann. Für jeden Abschnitt benötigt Biber Ben eine bestimmte Zeit. In der Zeichnung steht an jedem Wegabschnitt die Anzahl der Minuten, die er für diesen Abschnitt braucht.

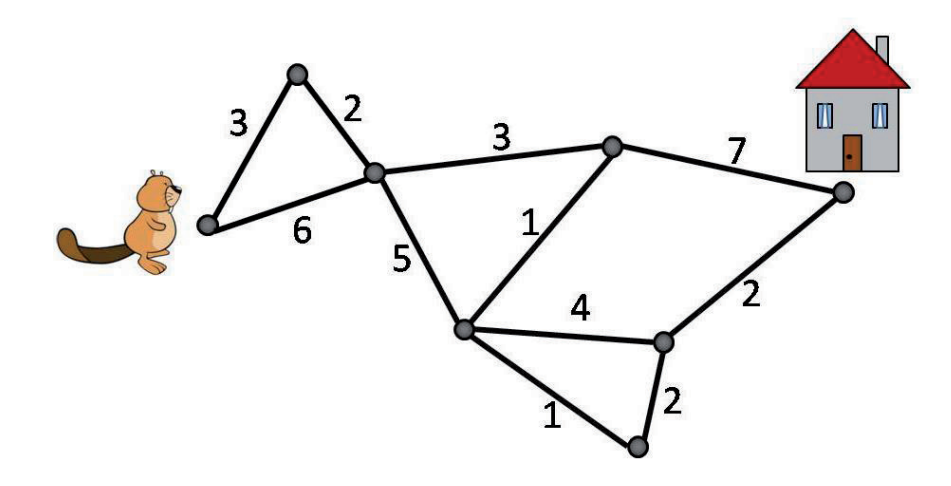

**Wie viele Minuten braucht Biber Ben mindestens, um von seinem Platz nach Hause zu gelangen?**

- A) 17 Minuten
- B) 15 Minuten
- C) 14 Minuten
- D) 16 Minuten

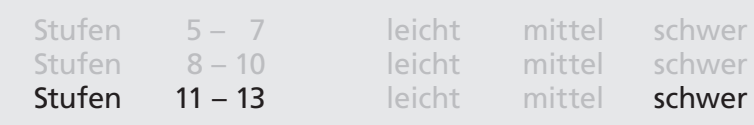

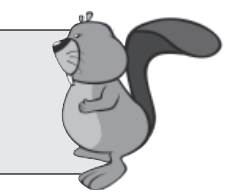

# Synchronisation

Ein wichtiges Problem in der Informatik ist die Synchronisation paralleler Prozesse, die auf eine gemeinsame Ressource wie z.B. Speicherbereiche zugreifen.

Wir schreiben eine Zugriffsoperation in folgendem Format auf: (Prozess Kommando) Es gibt drei Prozesse (A, B, C), die auf eine gemeinsame Variable X zugreifen. Dazu verwenden sie drei Kommandos (read, inc, dec), die in der Tabelle erklärt werden.

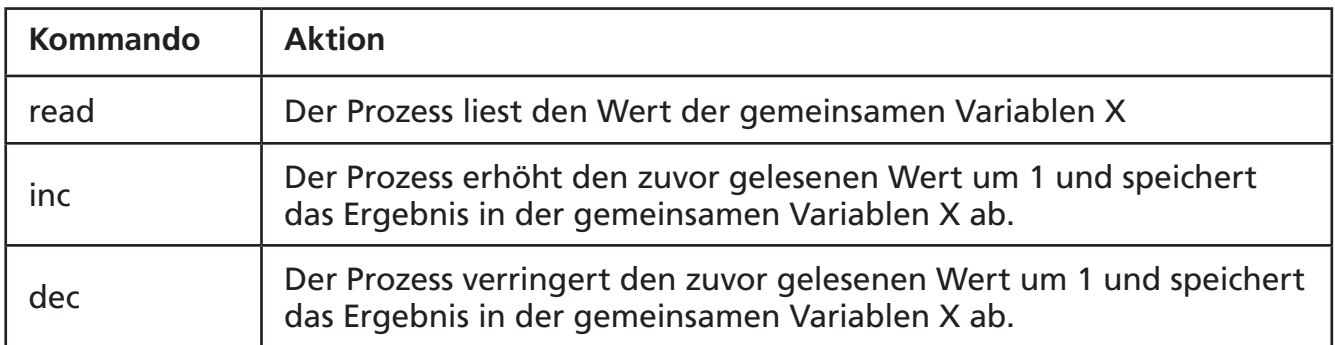

**Der Anfangswert von X ist 5. Welche Folge von Operationen bewirkt, dass X am Ende den Wert 4 hat?**

- A) (A read) (A dec) (B read) (B dec) (C read) (C dec)
- B) (A read) (B read) (C read) (A dec) (B dec) (C inc)
- C) (A read) (B read) (A inc) (B dec) (C read) (C dec)
- D) (A read) (A dec) (B read) (B dec) (C read) (C inc)

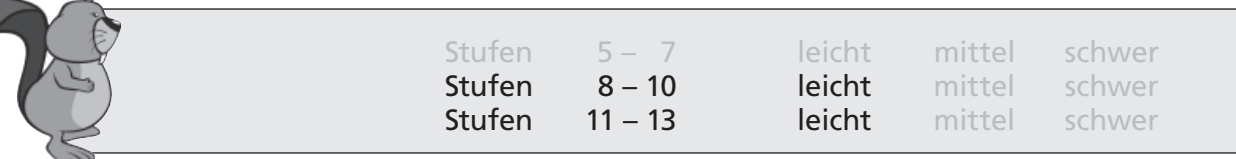

# **Tibby**

Hans Biber ist in Tibby verliebt. Er gestaltet eine Webseite mit einem netten Foto von ihr, auf dem sie allein zu sehen ist. Anschließend schreibt er ihr einen Liebesbrief, in dem er stolz auf seine Webseite aufmerksam macht. In ihrer Antwort zeigt sich Tibby sehr verärgert und fordert ihn auf, das Foto von ihr aus dem Internet zu entfernen.

Hans überlegt nun, das Foto von der Webseite zu entfernen.

### **Welche der folgenden Annahmen ist wahr?**

- A) Hans kann das Foto entfernen, so dass es niemand mehr im Internet findet.
- B) Hans kann das Foto entfernen, aber es dauert ca. 24 Stunden bis es im Internet nicht mehr auffindbar ist.
- C) Hans muss das Foto nicht entfernen, da Tibby kein Recht hat, dies zu verlangen.
- D) Hans muss das Foto entfernen, aber er wird nie sicher sein können, dass man es im Internet nicht wiederfindet.

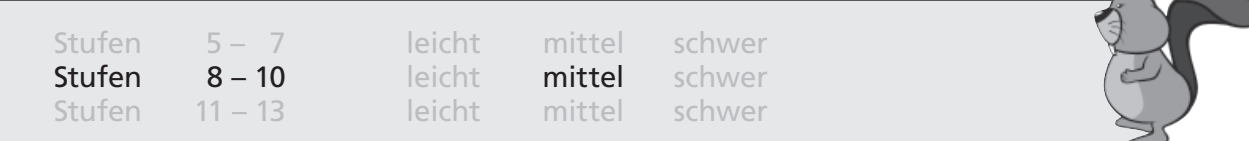

# Tisch decken

Biber Bob hat einen Aushilfsjob in einem Restaurant. Er soll die Tische decken. Die folgende Abbildung zeigt Bob, wie er dabei Dinge aufeinander legen darf.

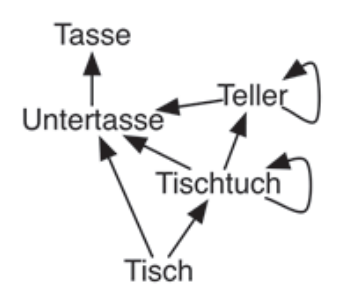

Ein Pfeil von A nach B (A --> B) bedeutet, dass ein Ding vom Typ B sich direkt auf einem Ding vom Typ A befinden darf. Ein Ding vom Typ B darf sich nicht direkt auf einem Ding vom Typ A befinden, wenn es keinen Pfeil von A nach B gibt.

### **Welchen der vier Tische hat Bob richtig gedeckt?**

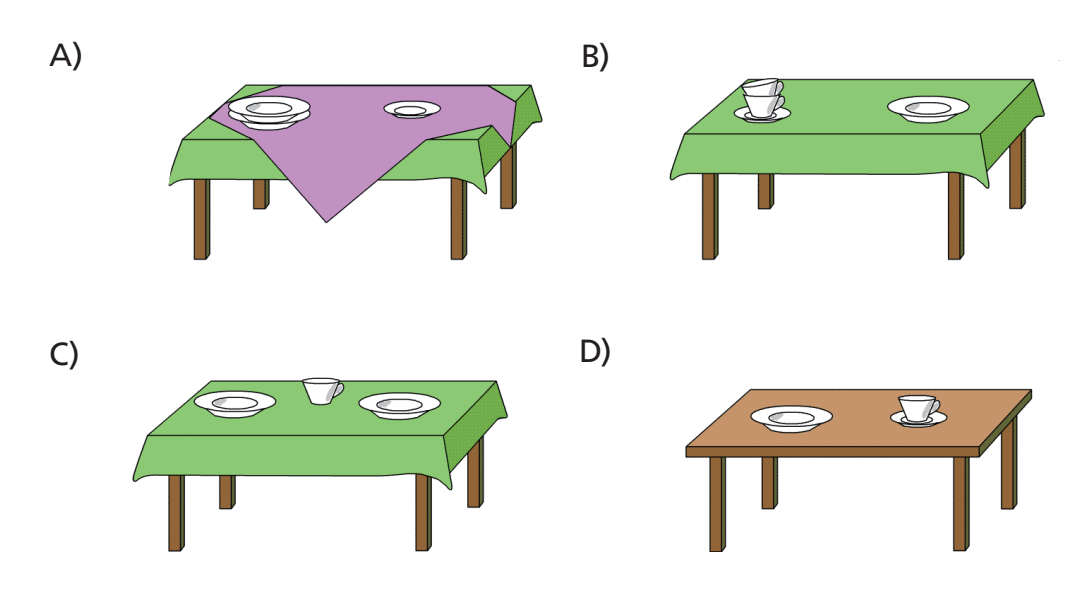

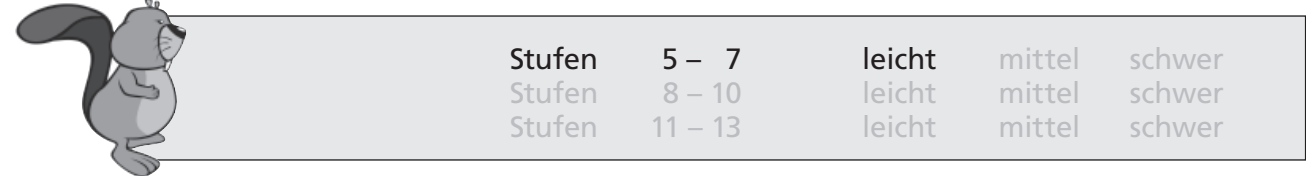

## Unbekannter Absender

Du bekommst eine E-Mail von einem unbekannten Absender. Darin steht, dass du sie an 20 Bekannte weiterleiten sollst.

### **Was machst du?**

- A) Ich leite die E-Mail an 20 Bekannte weiter.
- B) Ich lösche die E-Mail.
- C) Ich leite die E-Mail an alle Bekannten weiter, deren E-Mailadresse ich habe.
- D) Ich leite die E-Mail nur an meine engeren Freunde weiter.

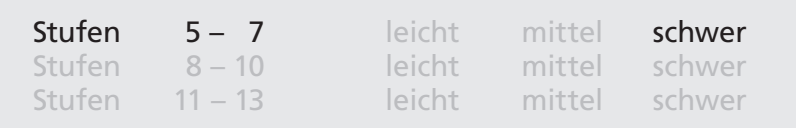

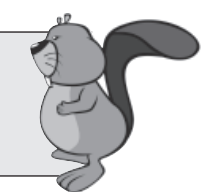

# Ungeschützter Computer

Tom hat einen Computer, mit dem er auch im Internet surft. Um den Computer zu benutzen, braucht er kein Passwort. Auf dem Computer gibt es keine Firewall (also keinen Schutz gegen Kontaktversuche durch andere ans Internet angeschlossene Computer) und auch kein Programm, das gegen Computerviren oder andere schädliche Programme schützt.

#### **Für welche Computer besteht durch dieses leichtsinnige Verhalten die Gefahr, durch einen Computervirus oder durch ein anderes schädliches Programm angegriffen zu werden?**

- A) Nur für die Computer, die mit Toms Computer im lokalen Netzwerk verbunden sind.
- B) Nur für Toms eigenen Computer.
- C) Für alle Computer auf der Welt, die mit dem Internet verbunden sind.
- D) Für alle Computer auf der Welt.

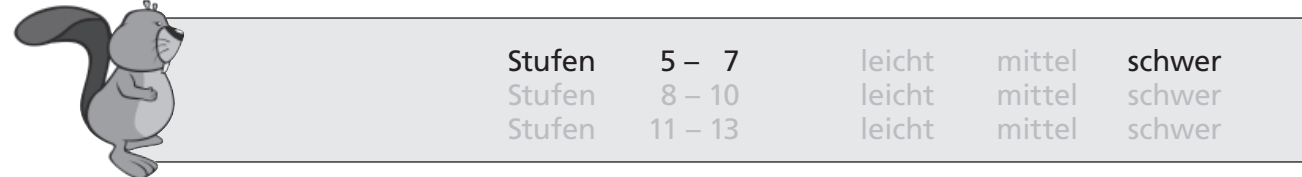

# **Wetter**

Angenommen, das Wetter folge der Regel:

"Wenn an einem Tag die Sonne scheint, dann scheint auch am folgenden Tag die Sonne."

### **Wenn heute die Sonne scheint, was kannst du daraus folgern?**

- A) Die Sonne schien bisher jeden Tag und wird auch jeden weiteren Tag scheinen.
- B) Gestern schien die Sonne.
- C) Die Sonne wird nie wieder scheinen.
- D) Von heute an wird jeden Tag die Sonne scheinen.

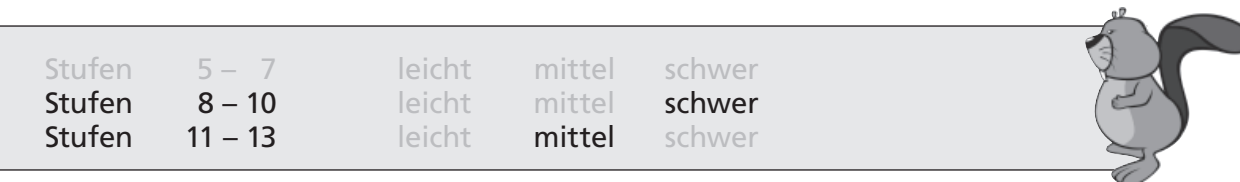

# Ziffernpaare

Ein "Ziffernpaar" wird in der Form (A B) geschrieben, wobei A und B beides Ziffern sind.

Wir definieren die zwei Funktionen

 $links(X, Y) = X$  $rechts(X Y) = Y$ 

X und Y können jeweils entweder ein Ziffernpaar oder eine Ziffer sein.

### **Beispiel:**

 $links(rechts(1 2) 3) = rechts(1 2) = 2$ 

### **Welches Ergebnis hat der folgende Ausdruck?**

rechts(rechts(links(1 2) (3 4)) rechts((5 6) links(links((7 8) 9) (2 3))))

- A) 1
- B) (7 8)
- C) (3 4)
- D) "links" funktioniert nicht für einzelne Ziffern, der Ausdruck hat kein Ergebnis.

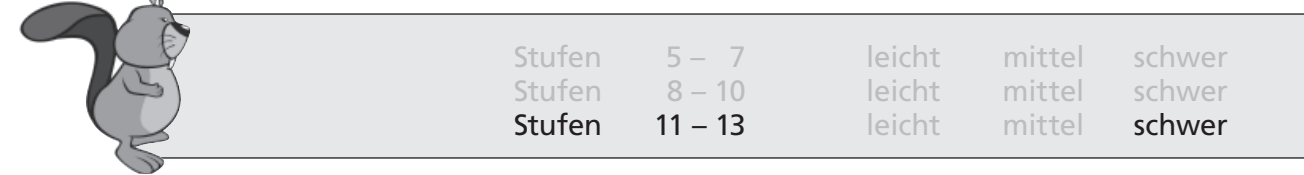

### Zimmernummern

Ein neu gebautes Büroviertel besteht aus 10 gleichen Häusern. Jedes Haus hat 5 Flügel. In jedem Flügel gibt es 12 Etagen, wobei die erste Etage 120 Räume und alle anderen Etagen jeweils nur 80 Räume haben.

In dem neuen Viertel sollen die Räume wie folgt beschildert werden: Die erste Zahl in der Raumbezeichnung gibt die Hausnummer an, es folgt die Nummer des Flügels, dann die Etagennummer und zuletzt die Raumnummer.

**Beispiel:** 

Der Raum 2 in der dritten Etage in Flügel 4 von Haus 2 erhält die Raumbezeichnung 2432.

**Doch diese Art der Raumbezeichnung ist nicht sehr weise gewählt, denn nur eine der folgenden Raumbezeichnungen bestimmt einen Raum in dem gesamten Büroviertel eindeutig. Welche?**

- A) 11122
- B) 141111
- C) 12131
- D) 11113

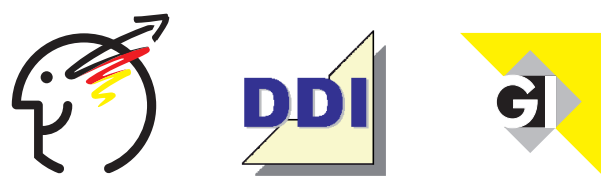

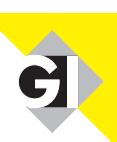

Ernst Denert-Stiftung<br>Für Software-Engineering